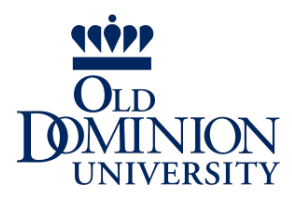

CS 455/555 / Spring 2013 Intro to Networks and Communications

## Client/Server Computing and Socket Programming

Dr. Michele C. Weigle

http://www.cs.odu.edu/~mweigle/CS455-S13/

## Applications and Application-Layer Protocols

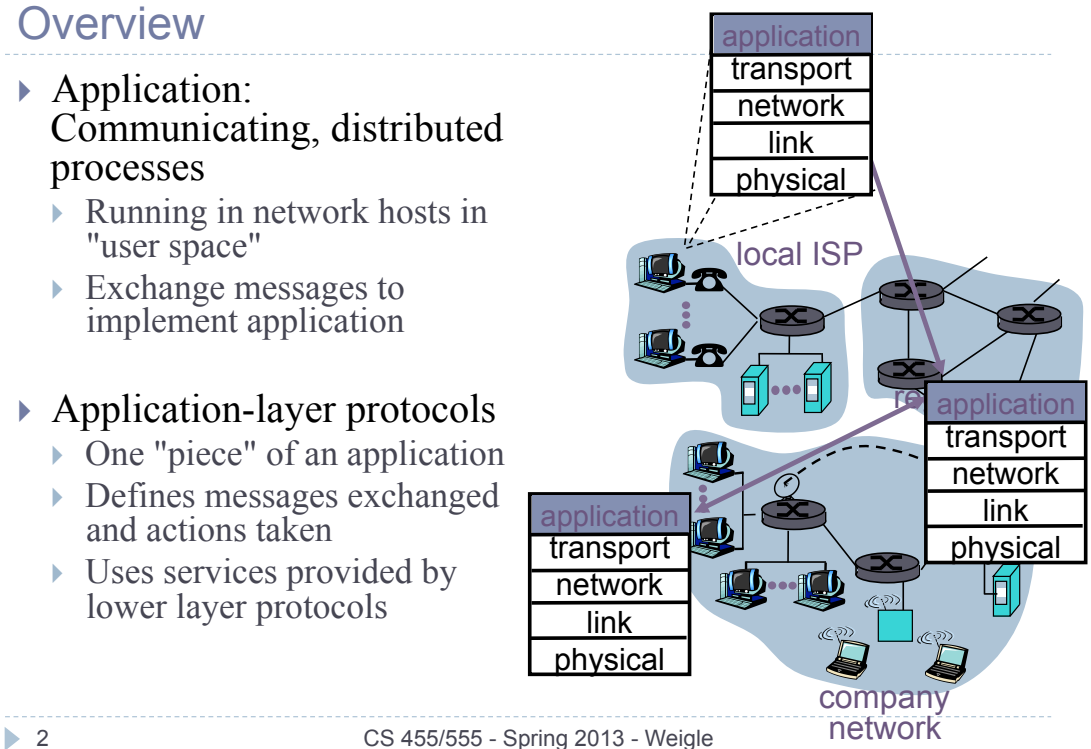

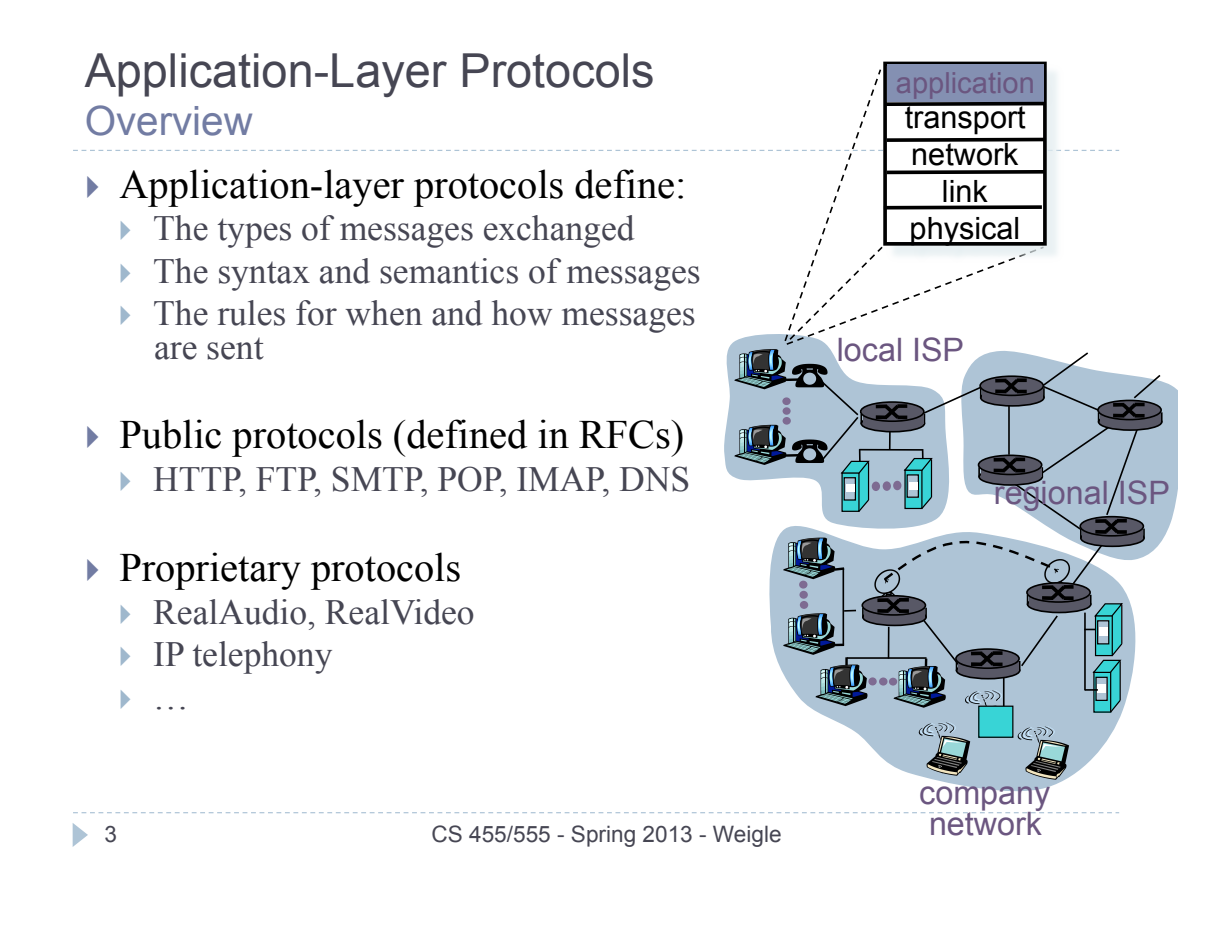

**Network Working Group Request for Comments: 2616** Obsoletes: 2068 Category: Standards Track

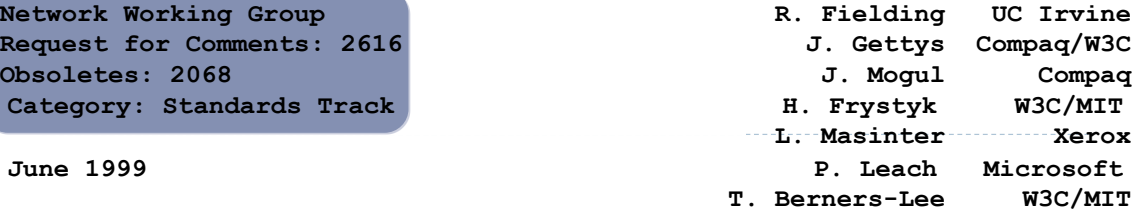

 **Hypertext Transfer Protocol -- HTTP/1.1** 

#### **Abstract**

 **The Hypertext Transfer Protocol (HTTP) is an application-level protocol for distributed, collaborative, hypermedia information systems. It is a generic, stateless, protocol which can be used for many tasks beyond its use for hypertext, such as name servers and distributed object management systems, through extension of its request methods, error codes and headers [47]. A feature of HTTP is the typing and negotiation of data representation, allowing systems to be built independently of the data being transferred.** 

 **HTTP has been in use by the World-Wide Web global information initiative since 1990. This specification defines the protocol referred to as "HTTP/1.1", and is an update to RFC 2068 [33].** 

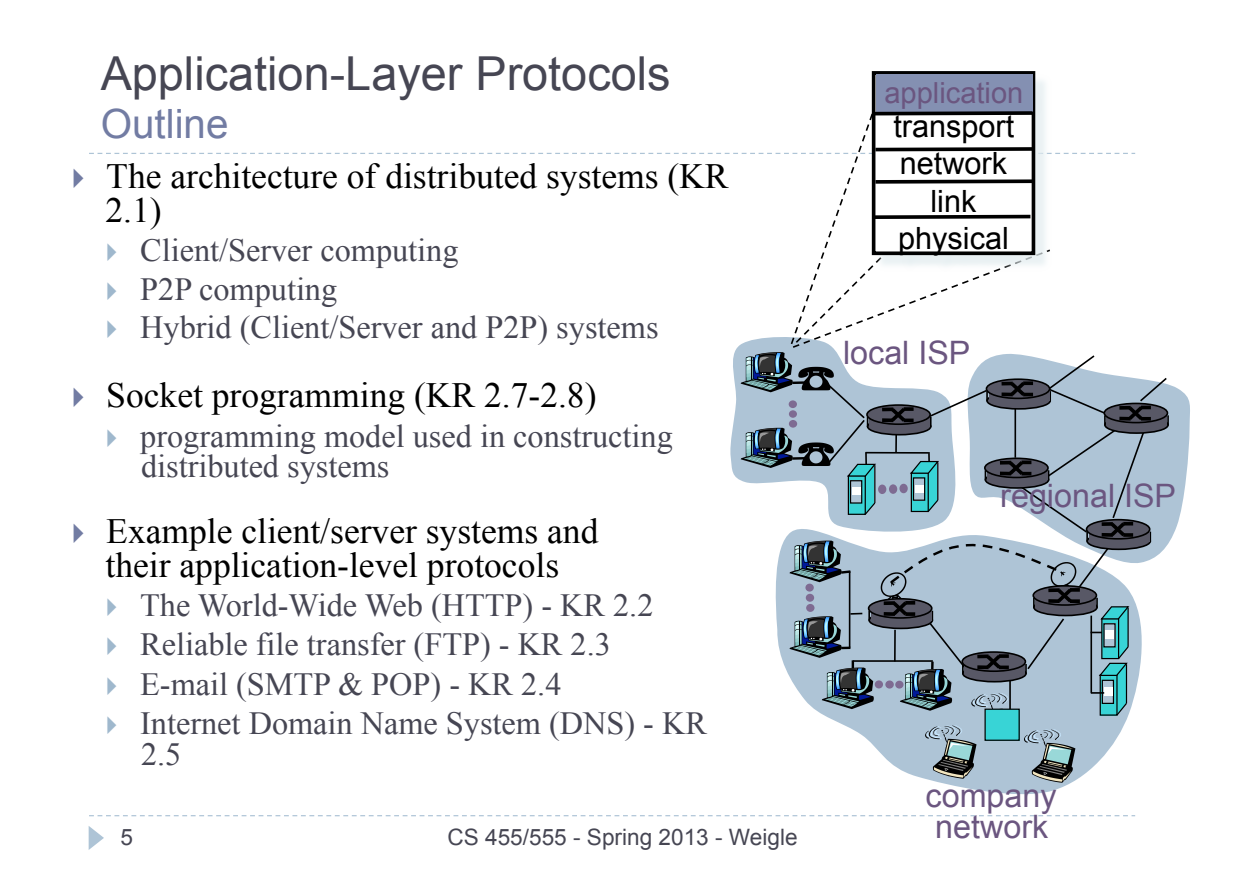

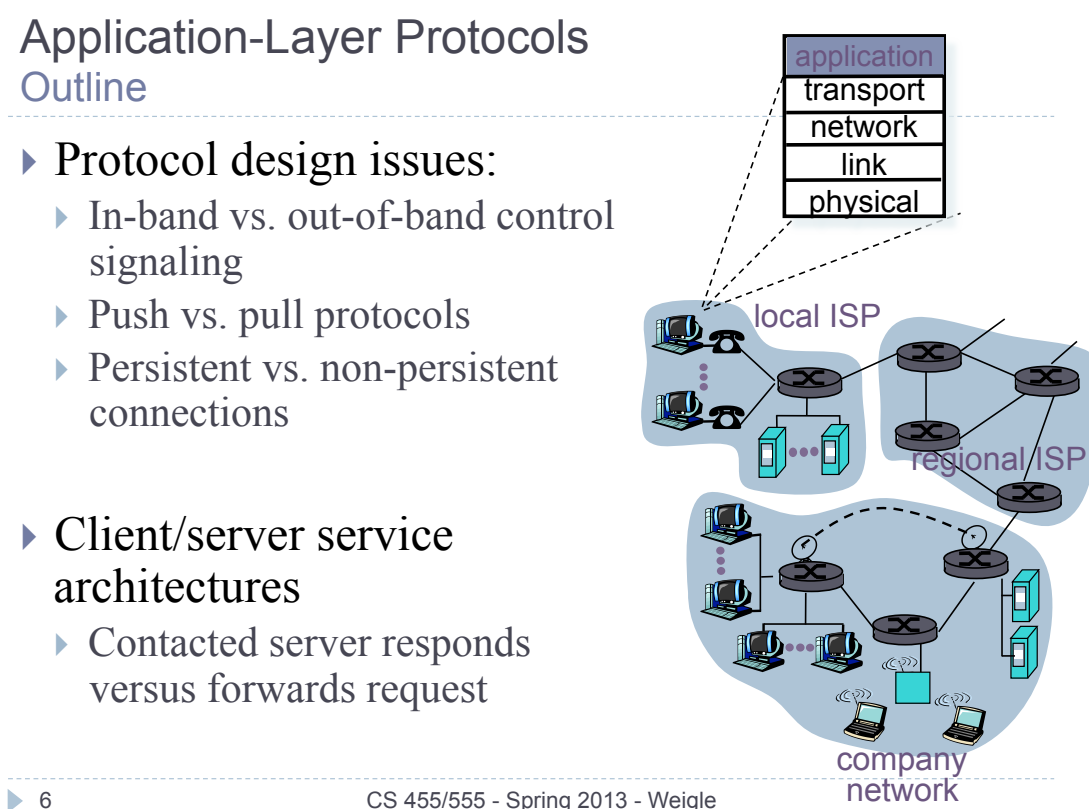

#### Application-Layer Protocols Client-Server Architecture

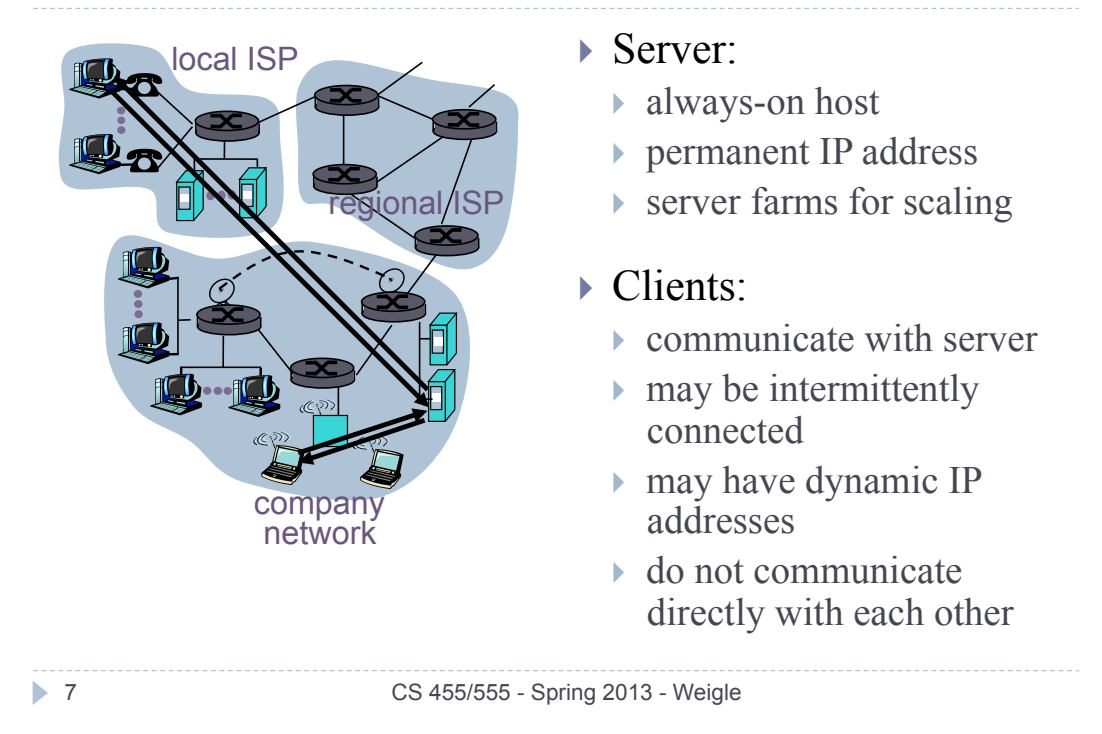

#### Application-Layer Protocols Pure P2P Architecture

- ! No always-on server
- ! Arbitrary end systems directly communicate
- **Peers are intermittently** connected and change IP addresses
- ! Example: Gnutella
- **I** Highly scalable
- ! But difficult to manage

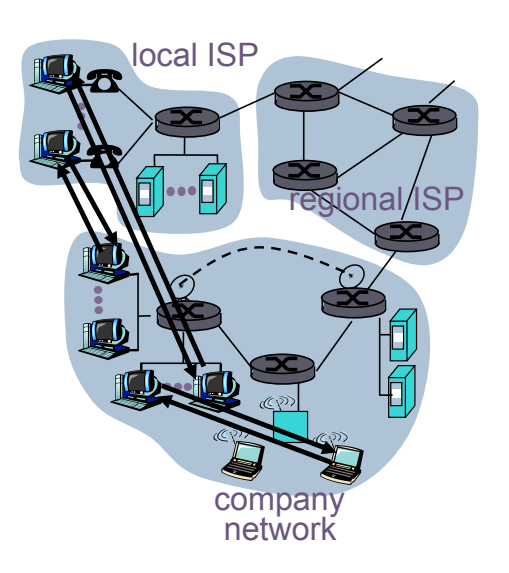

#### Application-Layer Protocols Hybrid of Client-Server and P2P

- ▶ Napster
	- ! File transfer P2P
	- **File search centralized:** 
		- ! Peers register content at central server
		- **Peers query same central server to locate content**

### $\triangleright$  Instant messaging

- Chatting between two users is P2P
- **Presence detection/location centralized:** 
	- ! User registers its IP address with central server when it comes online
	- ! User contacts central server to find IP addresses of buddies

9 CS 455/555 - Spring 2013 - Weigle

# Application-Layer Protocols

## Transport Services

## ▶ Data loss

- ▶ Some apps (e.g., audio) can tolerate some loss
- **I** Other apps (e.g., file transfer, telnet) require 100% reliable data transfer
- $\triangleright$  Timing
	- ! Some apps (e.g., Internet telephony, interactive games) require low delay to be "effective"

## ! Bandwidth

- ▶ Some apps (e.g., multimedia) require minimum amount of bandwidth to be "effective"
- **Other apps ("elastic** apps") make use of whatever bandwidth they get

## Internet Applications

Transport Service Requirements

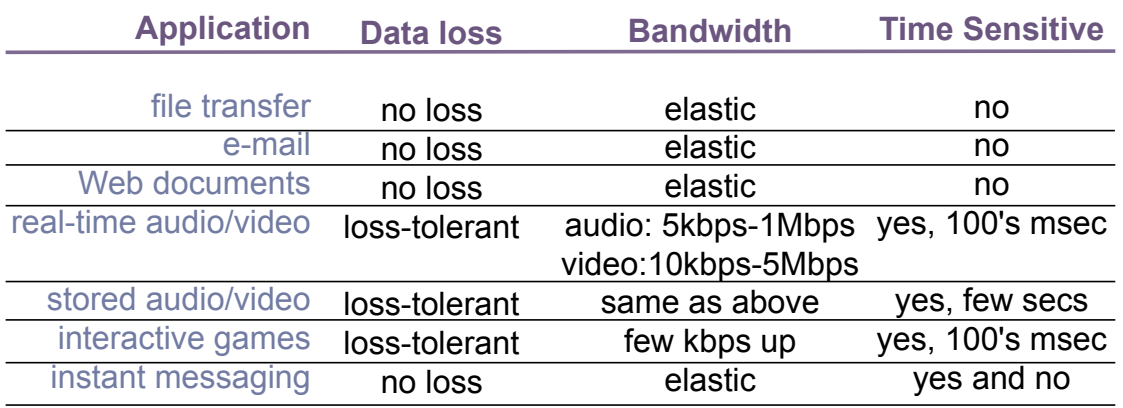

11 CS 455/555 - Spring 2013 - Weigle

# Internet Transport Protocols

## Services Provided

#### ▶ TCP service:

- ! *connection-oriented*: setup required between client, server
- ! *reliable transport* between sending and receiving process
- ! *flow control*: sender won't overwhelm receiver
- ! *congestion control*: throttle sender when network overloaded
- ! *does not provide*: timing, minimum bandwidth guarantees

#### UDP service:

- ! *unreliable* data transfer between sending and receiving process
- ! *does not provide*: connection setup, reliability, flow control, congestion control, timing, or minimum bandwidth guarantees

### Why bother? Why is there a UDP?

#### Internet Applications Application and Transport Protocols

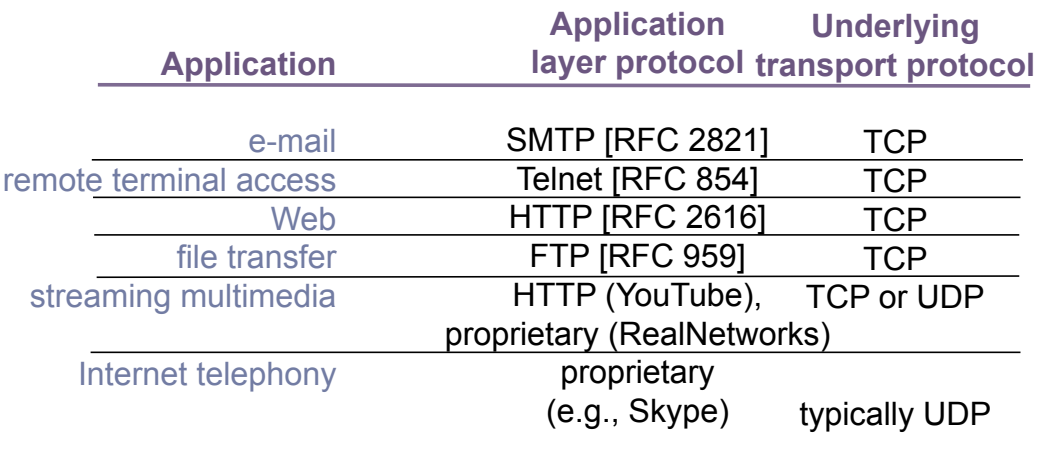

13 CS 455/555 - Spring 2013 - Weigle

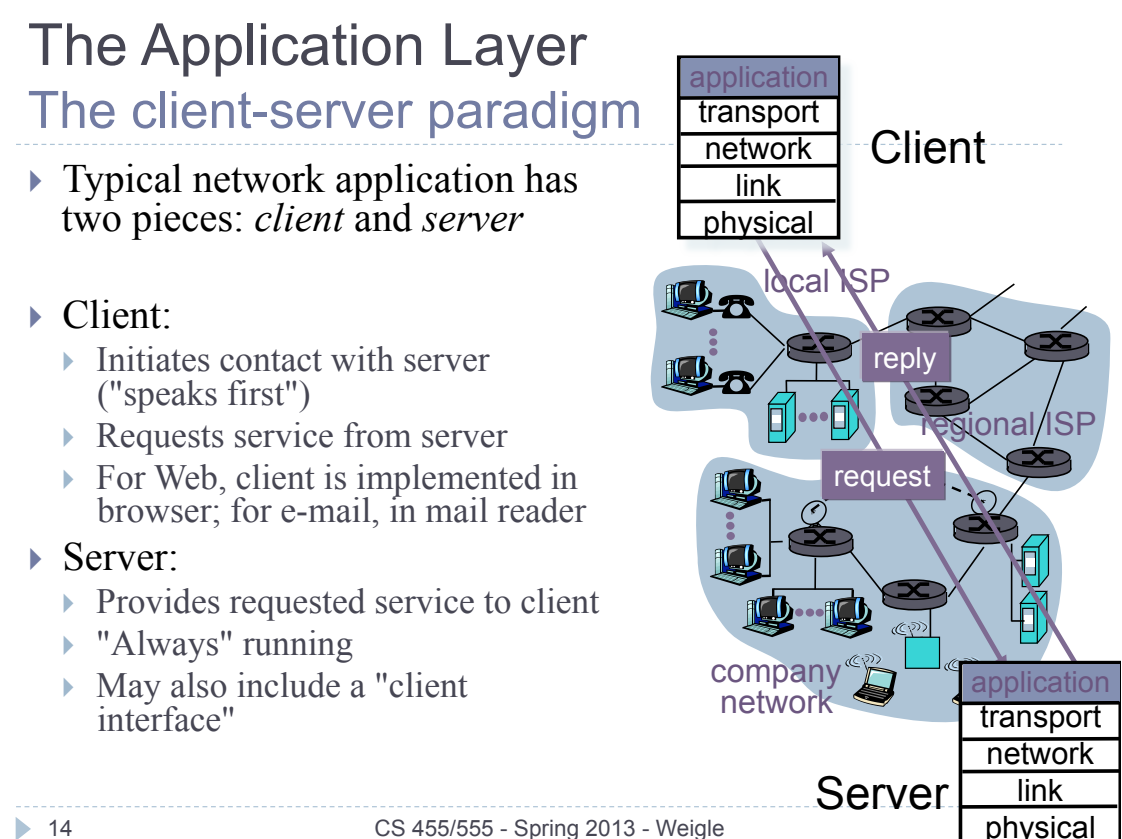

## Client/Server Paradigm

#### Socket programming

- ▶ Sockets are the fundamental building block for client/server systems
- ▶ Sockets are created and managed by applications
	- $\triangleright$  Strong analogies with files

#### **socket**

a *host-local*, *application created/ released*, *OS-controlled* interface into which an application process can *both send and receive* messages to/from another (remote or local) application process

- ▶ Two types of transport services are available via the socket API:
	- ! UDP sockets: unreliable, datagram-oriented communications
	- ! TCP sockets: reliable, stream-oriented communications

15 CS 455/555 - Spring 2013 - Weigle

#### Client/Server Paradigm Socket-programming using TCP

- ! A socket is an application created, OS-controlled interface into which an application can both send and receive messages to and from another application
	- ! A "door" between application processes and end-to-end transport protocols

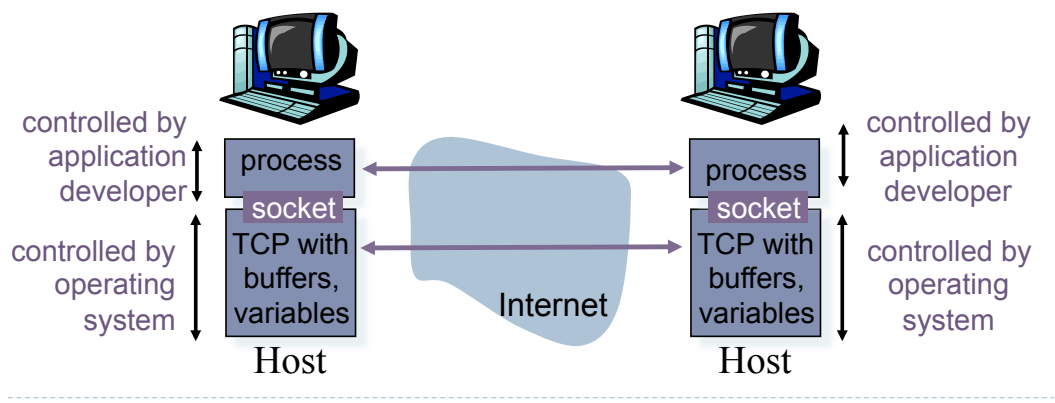

#### Socket Programming using TCP TCP socket programming model

! A TCP socket provides a reliable bi-directional communications channel from one process to another

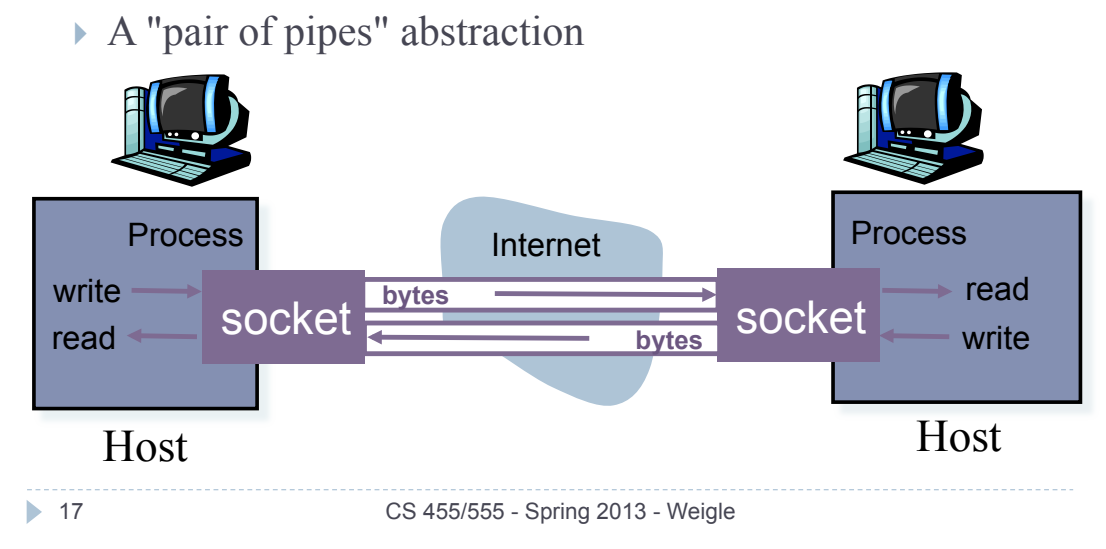

#### Socket Programming using TCP Network addressing for sockets

! Sockets are addressed using an IP address and port number

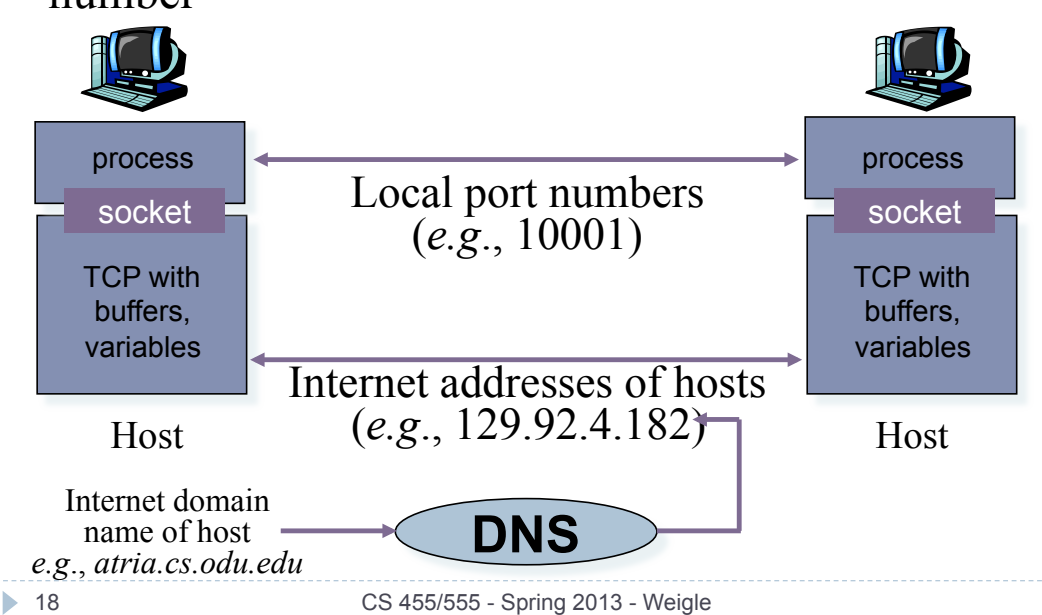

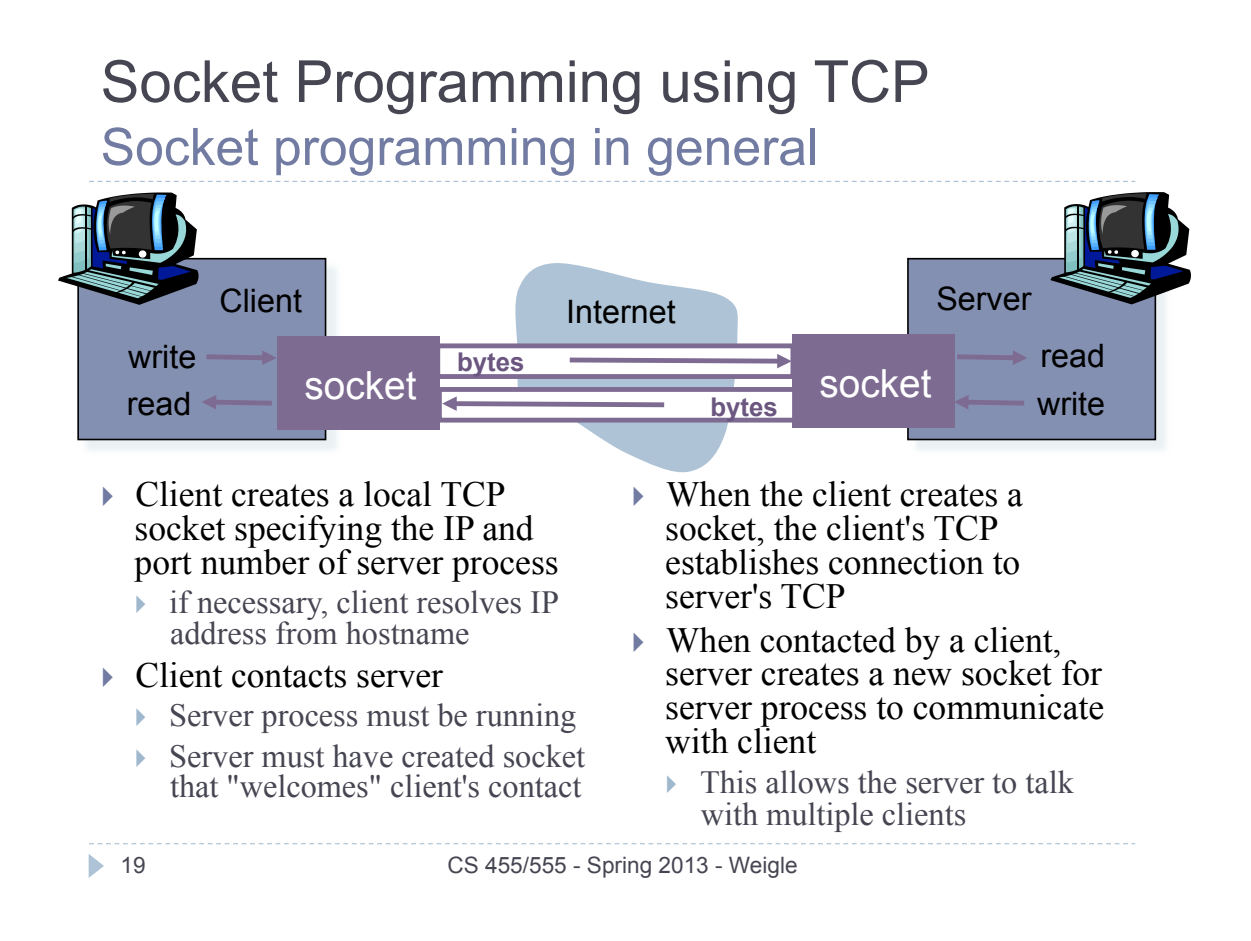

#### Client-Server Model **TCP**

! Before data can be transmitted, TCP requires *connection setup* 

! called a 3-way handshake

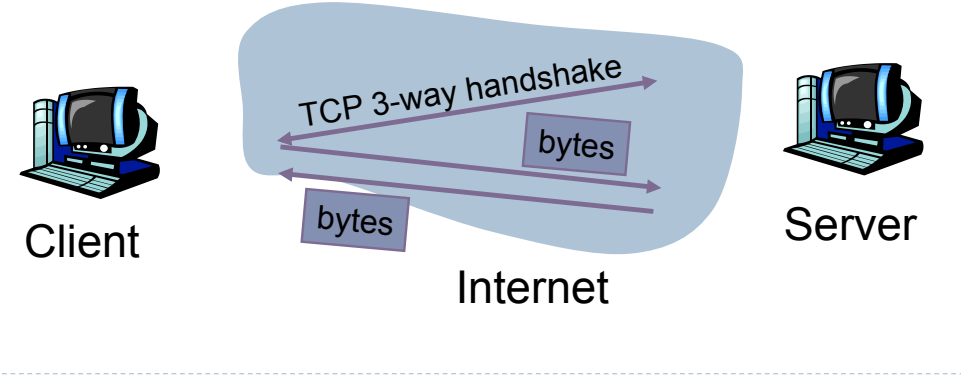

## Client-Server Model and TCP

The three-way handshake

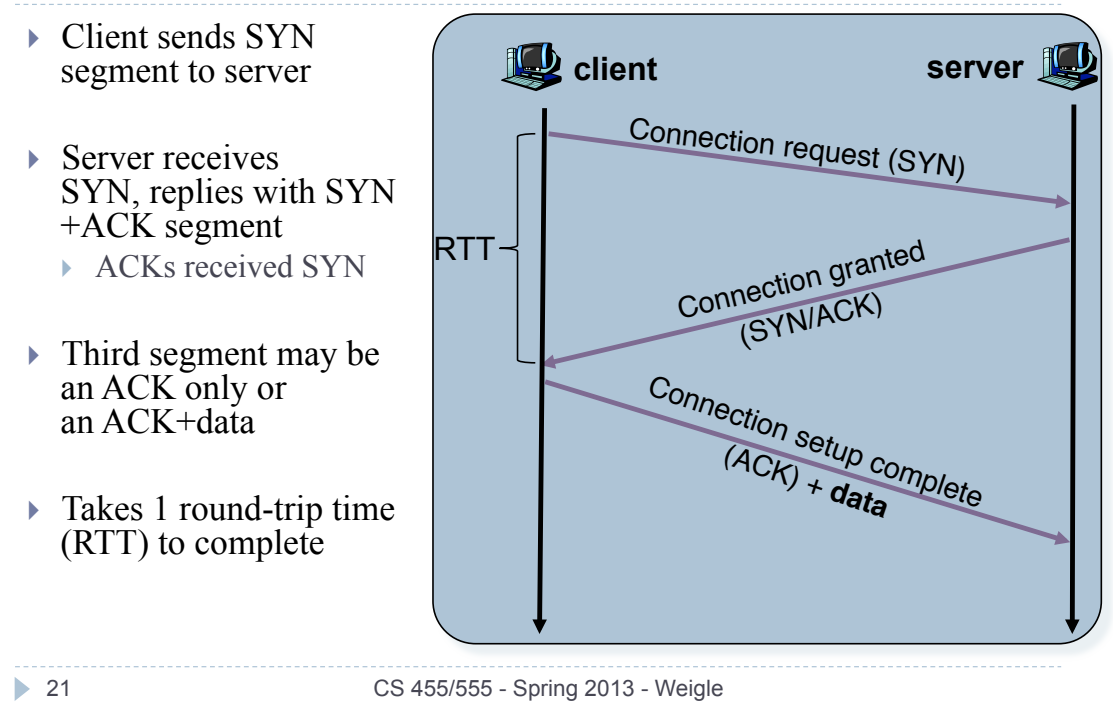

#### Socket Programming using TCP Socket creation in the client-server model

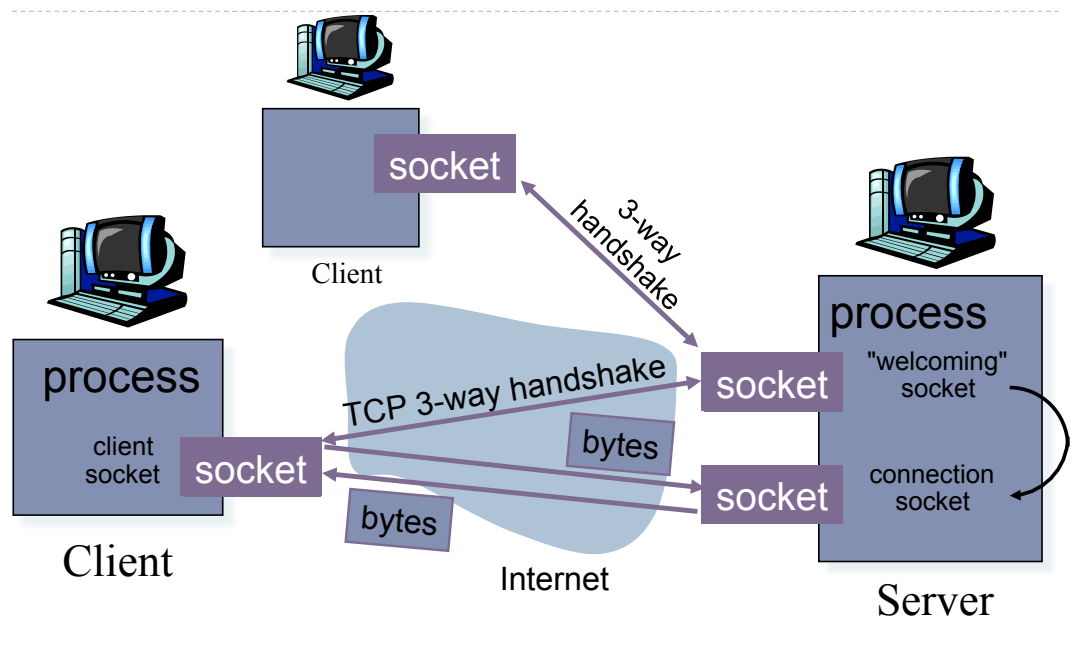

## Socket Programming with TCP Client Structure

- Client reads from standard input, writes to server via a socket
- ! Server reads line from a socket
- ▶ Server converts line to uppercase and writes back to client
- ! Client reads from socket, prints modified line to standard output

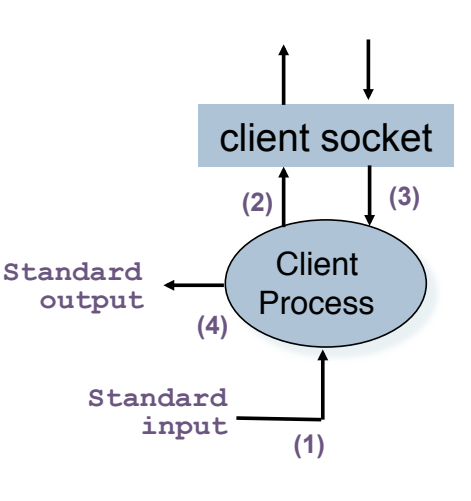

```
23 CS 455/555 - Spring 2013 - Weigle
```
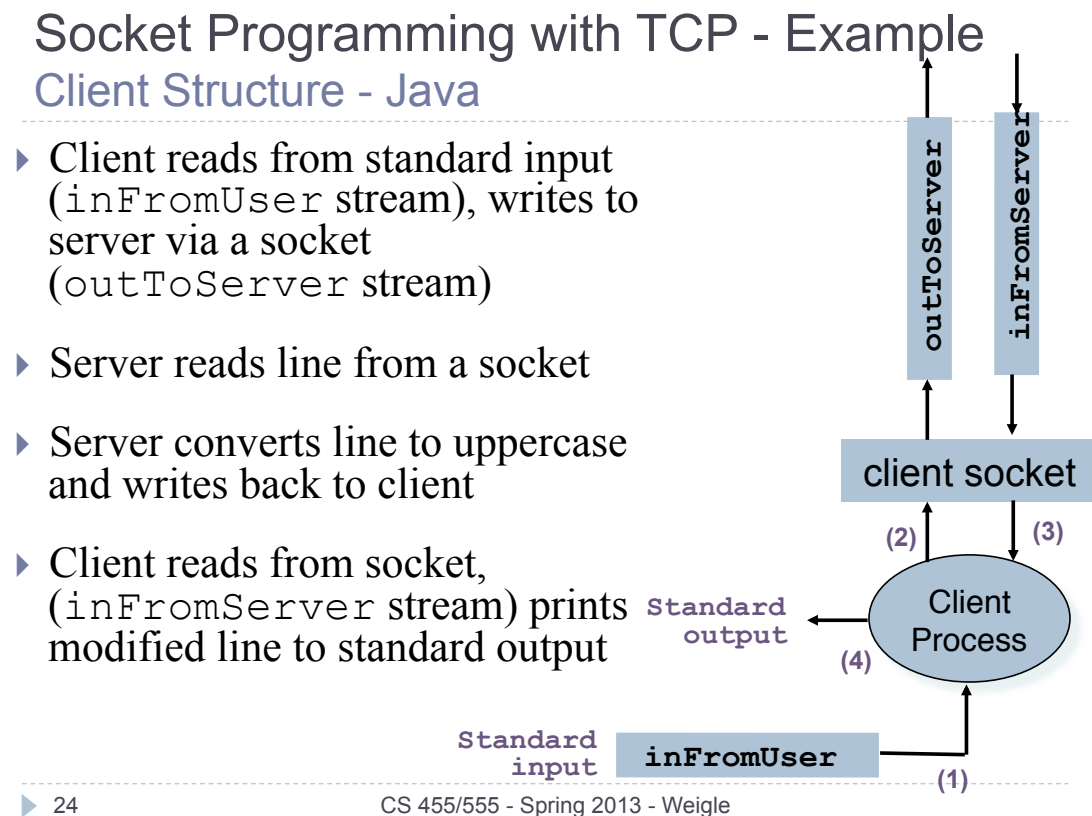

TCP Client Examples - Java and Python

## ! Network code is similar

- ! Differences are in structure of code
	- ! Java class-based, more complicated input/output
- ▶ TCPClient.py
- ! TCPClient.java

http://www.cs.odu.edu/~mweigle/CS455-S13/Code

**25** 25 CS 455/555 - Spring 2013 - Weigle

## Socket Programming with TCP Server Structure

- ! Server listens on welcoming socket, waiting for connection from client
- ! Connecting client causes a new socket to be created on server
- ! Server reads input from socket
- ! Server converts line to uppercase and writes back to client
- ▶ Server closes connection socket

TCP Server Examples - Java and Python

### ! As with client, network code is similar

### ! Differences are in structure of code

- ! Java class-based, more complicated input/output
- ▶ TCPServer.py
- ▶ TCPServer.java

#### http://www.cs.odu.edu/~mweigle/CS455-S13/Code

**27** CS 455/555 - Spring 2013 - Weigle

#### Socket Programming with TCP - Example Client/server TCP socket interaction in Java

**28** CS 455/555 - Spring 2013 - Weigle create socket for incoming request (port=**10001**) **welcomeSocket = new ServerSocket(...)** wait for incoming connection request **connectionSocket = welcomeSocket.accept()** create socket, connect to **atria.cs.odu.edu**, port=**10001 clientSocket = new Socket(...)** close **connectionSocket** connectionSocket connectionSocket connectionSocket connectionSocket connectionSocket connectionSocket connectionSocket connectionSocket connectionSocket connectionSocket connectionSocket connectionSocket **clientSocket** Server (running on *atria.cs.odu.edu*) Client (running on *sirius.cs...*) read reply from **clientSocket** write request using read request from **clientSocket connectionSocket** write reply to **connectionSocket** TCP connection setup program flow data flow

## Socket Programming using UDP UDP socket programming model

! A UDP socket provides an unreliable bidirectional communication channel from one process to another

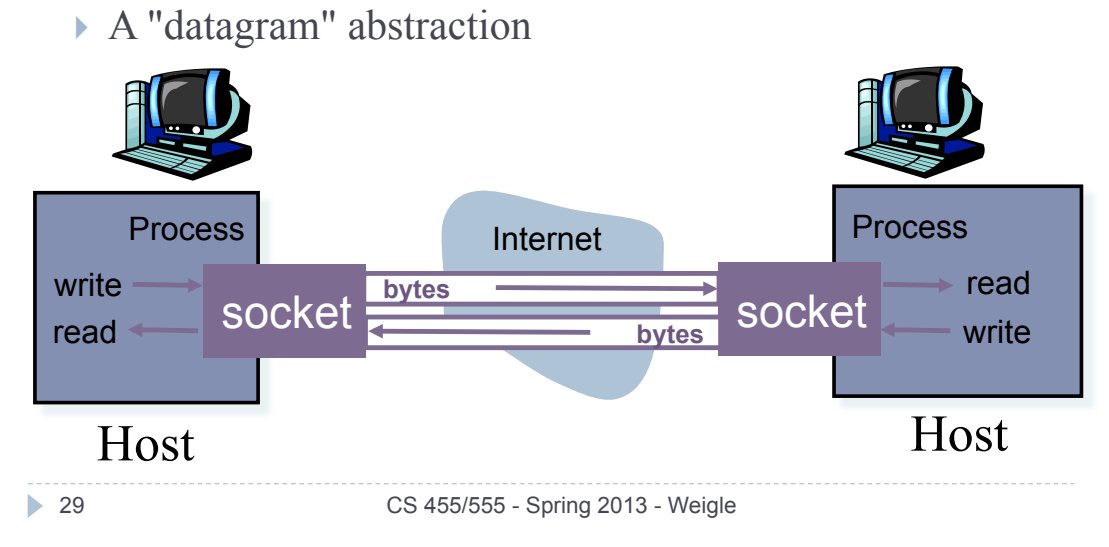

## UDP Client Examples - Java and Python

- ! Java network code makes the datagram nature of UDP explicit
	- ! must create datagram and fill it with data and receiver address
- ! With UDP, there is no listening socket. Client and server code are very similar.
- ! UDPClient.py, UDPClient.java
- ! UDPServer.py, UDPClient.java

http://www.cs.odu.edu/~mweigle/CS455-S13/Code

### Socket Programming with UDP - Example Client/server UDP socket interaction in Java

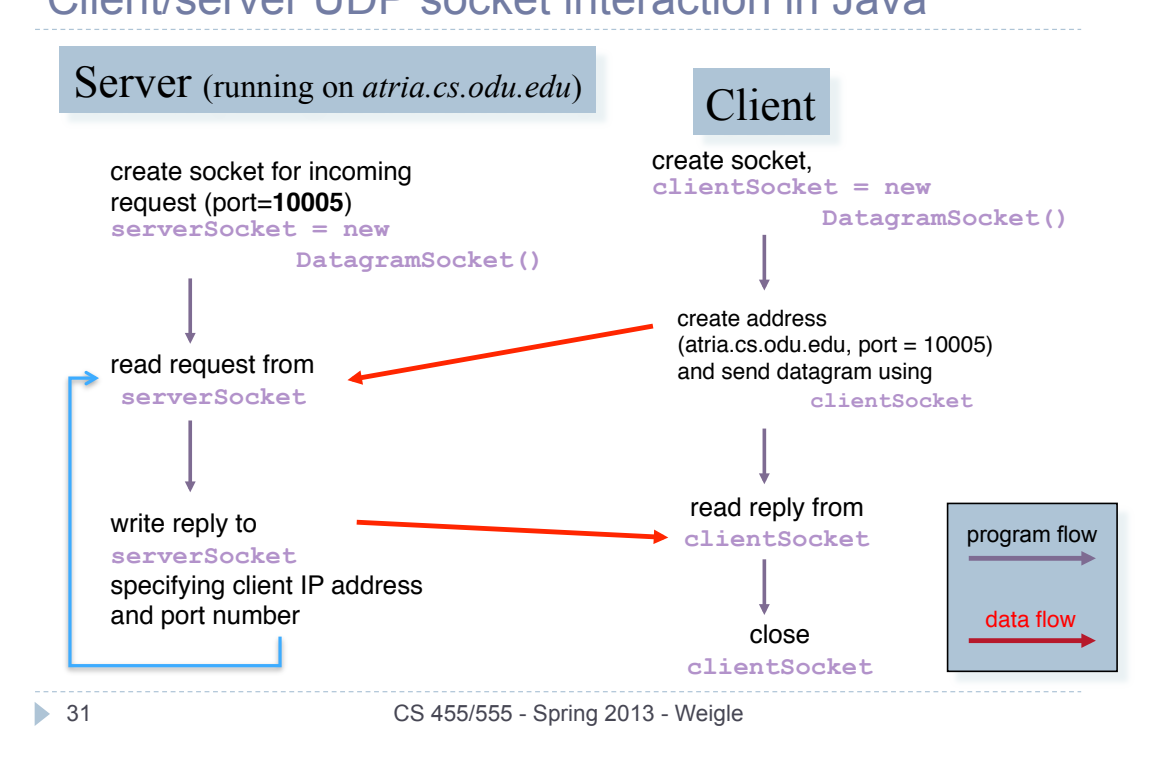

#### Socket Programming Message Boundaries

## **If TCP** does not preserve message boundaries

- **I** just a stream of bytes
- ! one call to readLine() may return data from multiple packets
	- ! using BufferedReader in Java hides this
- ! UDP does preserve message boundaries
	- ! datagrams are separate entities
	- ! one call to receive() returns only a single datagram

Socket Programming Out of Class Practice Exercises

- ! Modify the TCPClient so that it doesn't quit after receiving the reply (allow the user to send and receive multiple messages)
- ! Run one server and connect multiple clients to the same server to see how they are handled.
- ! Modify the TCPServer so that it prints the IP address and port of the connected client.
- ! Do the same for UDPClient and UDPServer
- ▶ Run the Java {TCP,UDP} client against the Python {TCP, UDP} server. Does it work?

**33** CS 455/555 - Spring 2013 - Weigle

#### Application-Layer Protocols application application **Outline** transport network  $\triangleright$  The architecture of distributed systems (KR link 2.1) physical • Client/Server computing ▶ P2P computing ! Hybrid (Client/Server and P2P) systems local ISP **LL** ▶ Socket programming (KR 2.7-2.8) ! programming model used in constructing IQ, distributed systems regional/ISP ▶ Example client/server systems and their application-level protocols ▶ The World-Wide Web (HTTP) - KR 2.2 ! Reliable file transfer (FTP) - KR 2.3 ! E-mail (SMTP & POP) - KR 2.4 ! Internet Domain Name System (DNS) - KR 2.5 company network **34** CS 455/555 - Spring 2013 - Weigle